# Magnitude Invariant Parametrizations Improve Hypernetwork Learning

### *ICLR 2024*

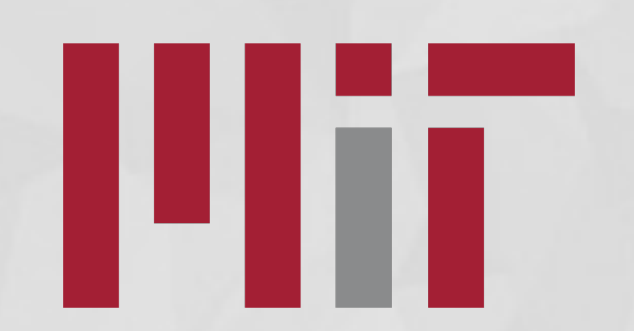

# Jose Javier Gonzalez Ortiz

Work done in collaboration with John Guttag and Adrian Dalca *Magnitude Invariant Parametrizations Improve Hypernetwork Learning – arXiv:2304.07645*

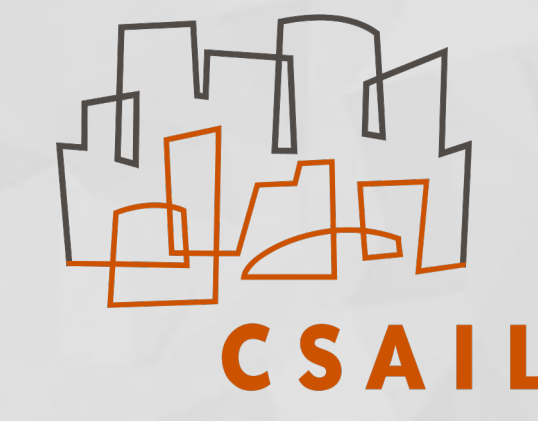

In a regular neural network, we make a prediction from a given input using a set of learnable parameters  $\,\theta\,$ 

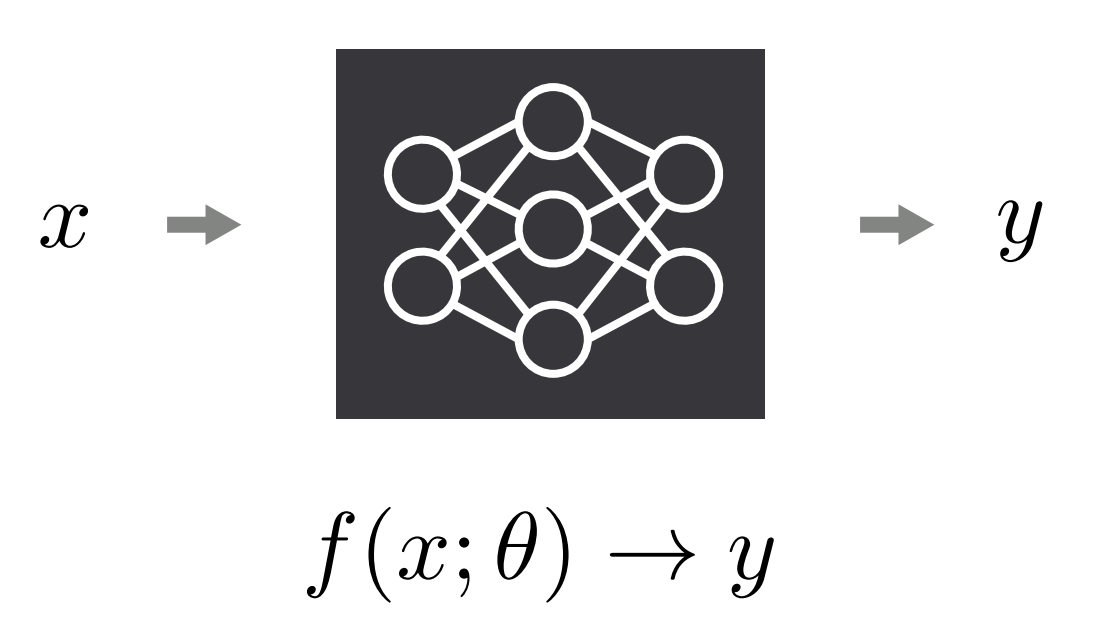

In a regular neural network, we make a prediction from a given input using a set of learnable parameters  $\theta$ 

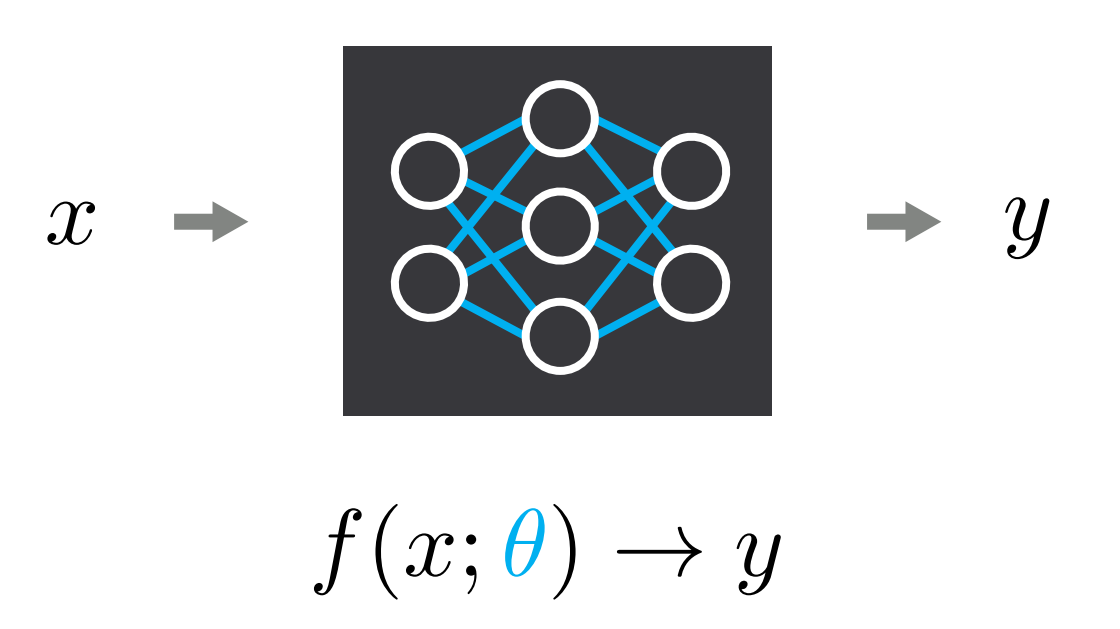

We can use another neural network – a hypernetwork<sup>[5]</sup> – to generate the parameters of our primary neural network

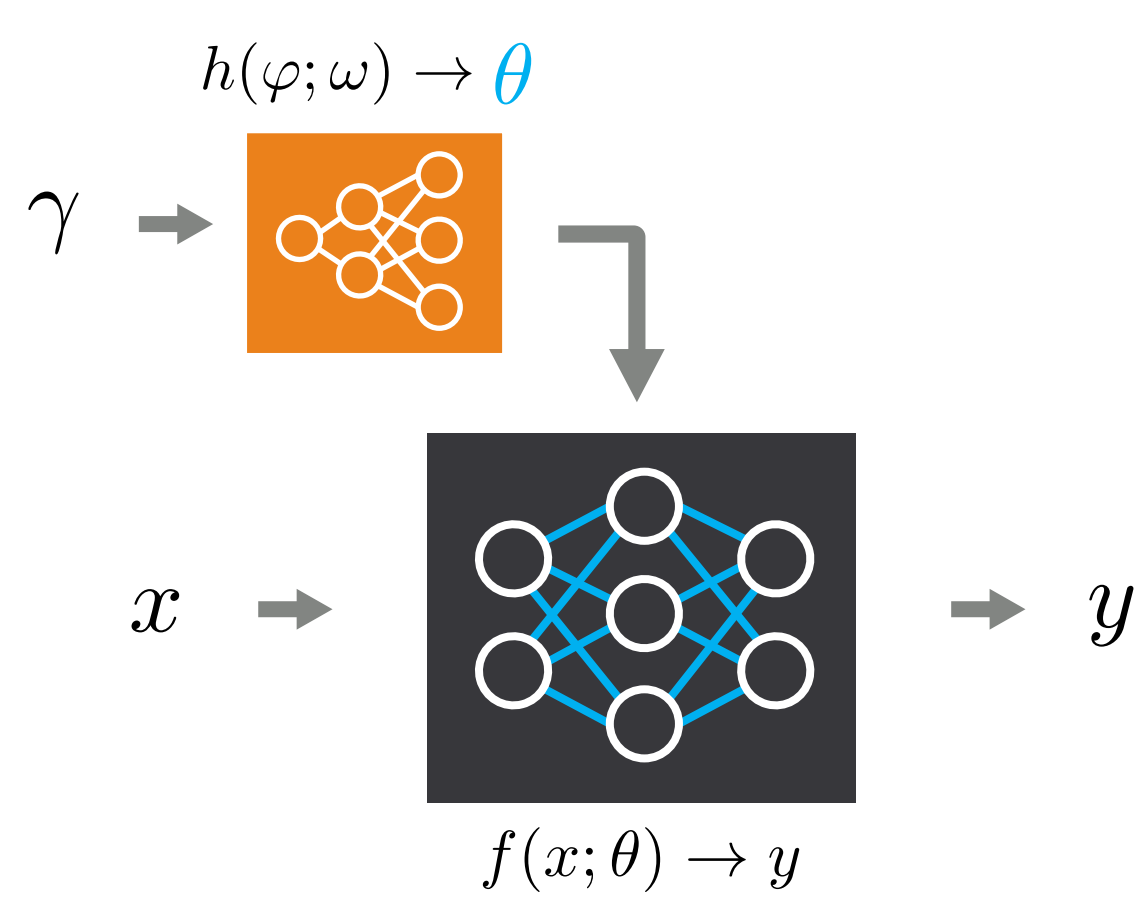

We want to learn the hypernetwork weights

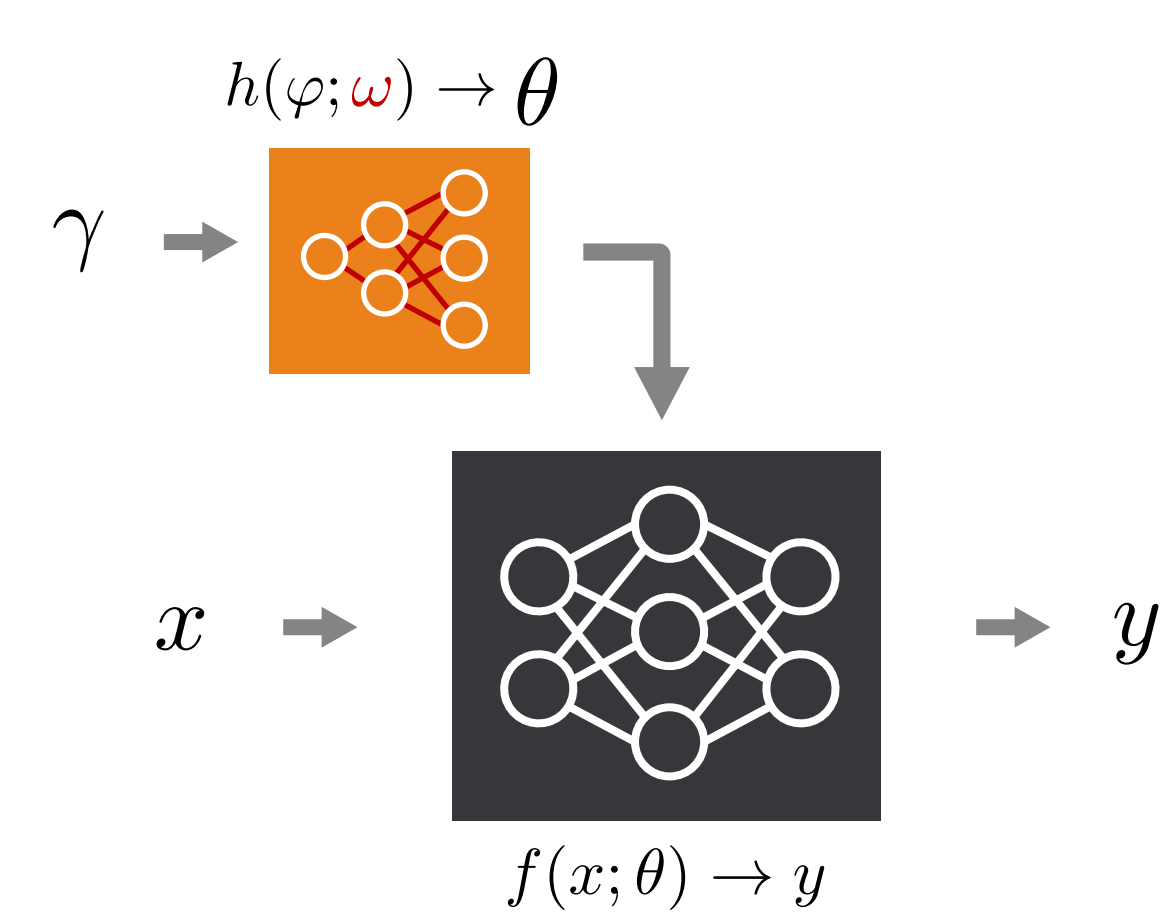

# Problems with hypernetwork training

Hypernetworks are more challenging to train than regular networks

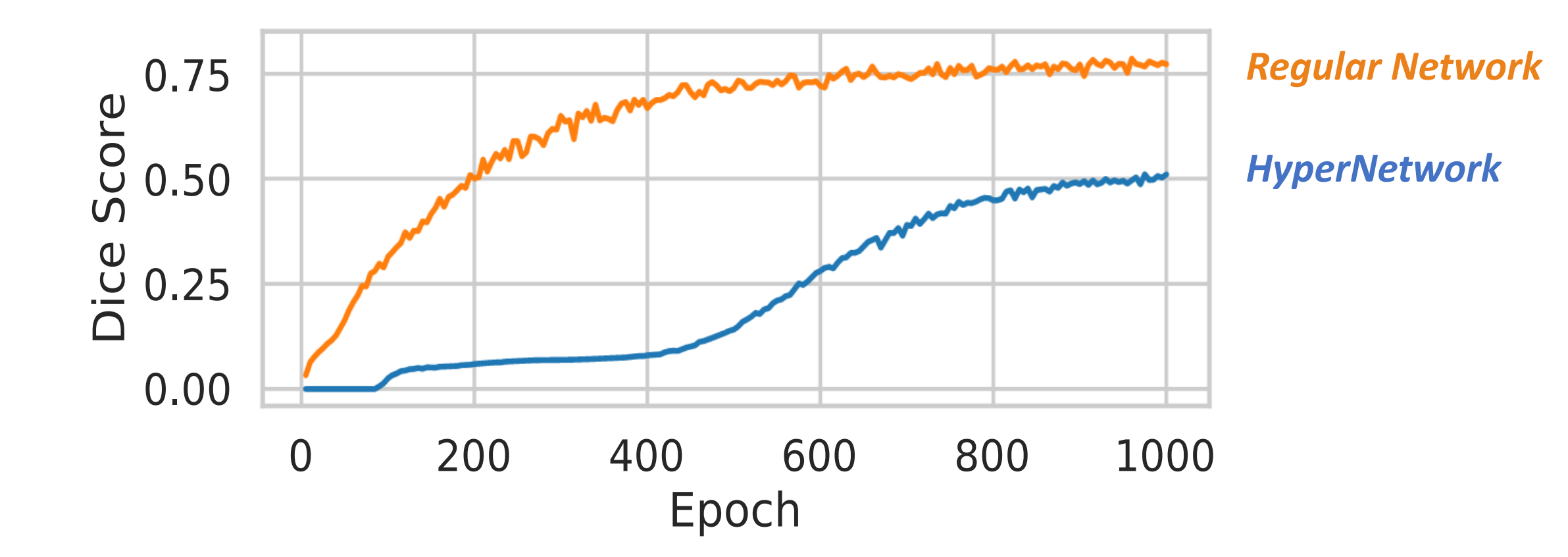

# Problems with hypernetwork training

Hypernetworks are more challenging to train than regular networks

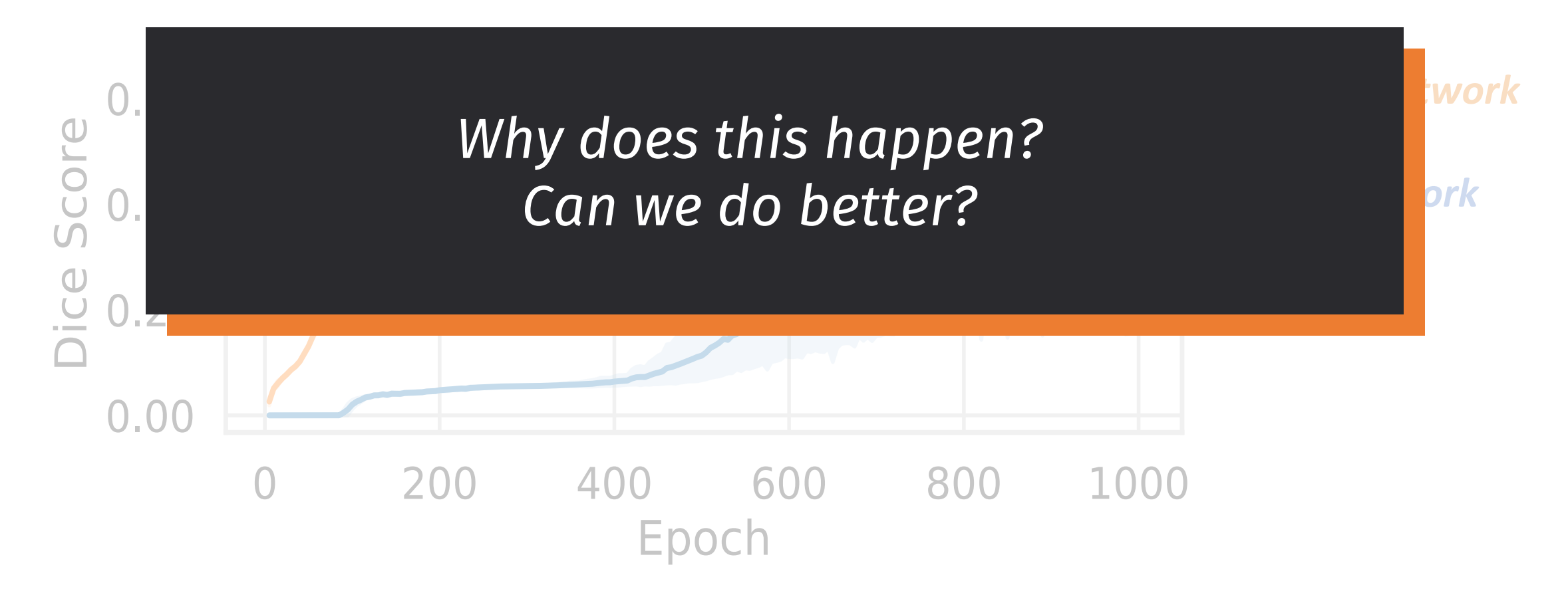

### HyperNetwork Proportionality

Common hypernetwork formulations use recommendations designed for regular neural networks

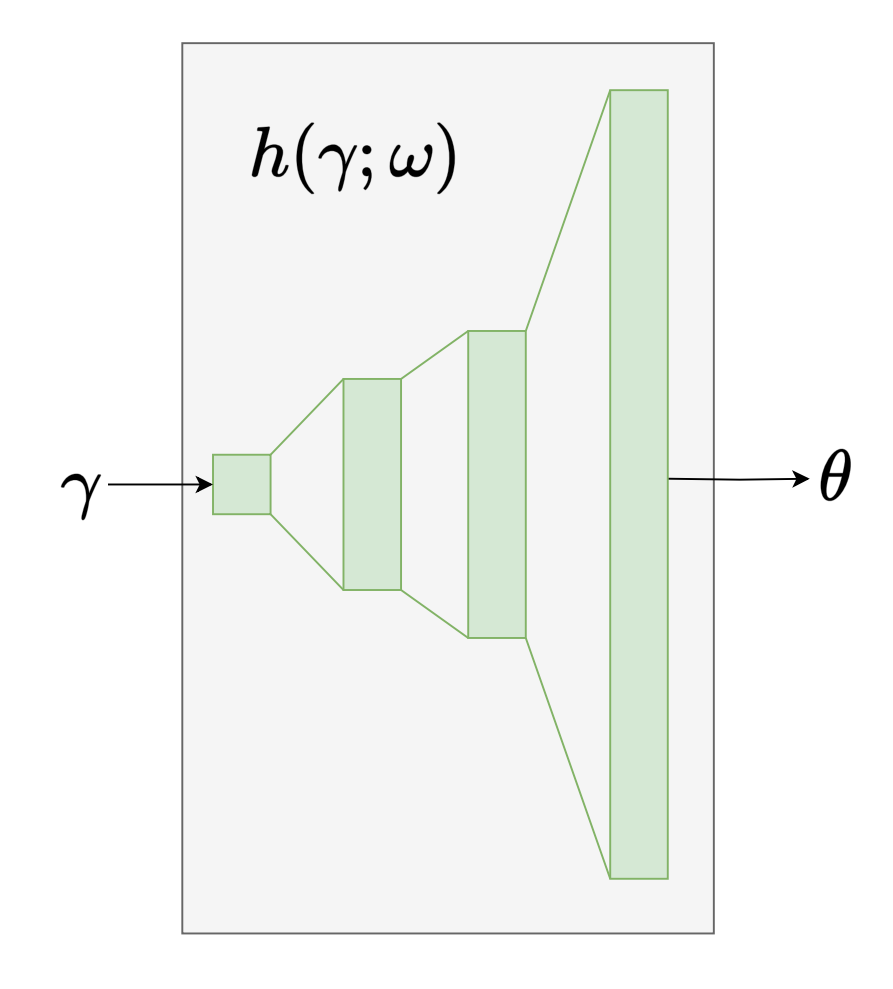

$$
h(\gamma; \omega) = W^{(n)} x^{(n)} + b^{(n)}
$$

$$
x^{(k+1)} = \phi(W^{(k)} x^{(k)} + b^{(k)})
$$

$$
x^{(1)} = \gamma
$$

#### HyperNetwork Proportionality

For common hypernetwork formulations, there exists a **proportionality dependency** between inputs and outputs

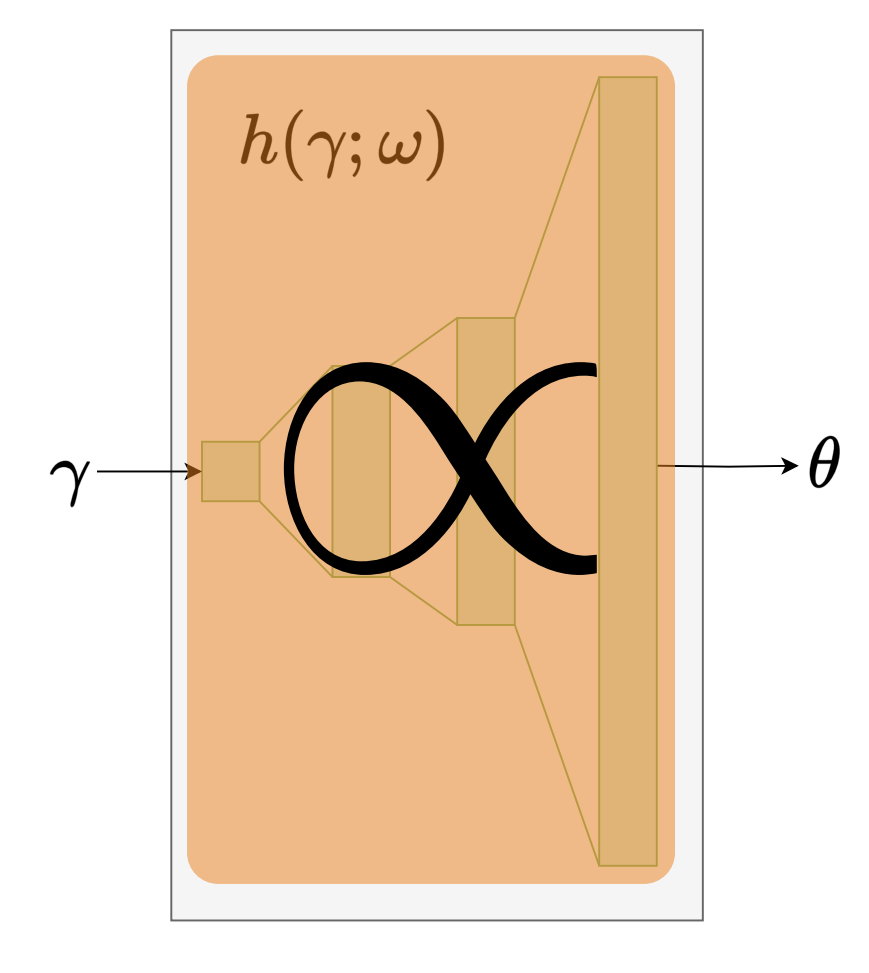

$$
x_i^{(1)}=\gamma
$$

$$
x_i^{(2)} = \phi(W_i^{(1)}\gamma + b^{(1)})
$$

$$
= \gamma \phi(W_i^{(1)}) \propto \gamma
$$

$$
x_i^{(k+1)} = \phi \left( b_i^{(k)} + \sum_j W_{ij}^{(k)} x_j^{(k)} \right)
$$

$$
= \gamma \phi \left( \sum_j W_{ij}^{(k)} \alpha_j^{(k)} \right) \propto \gamma
$$

### HyperNetwork Proportionality

Weight variance and gradient magnitude are proportional to hypernetwork input value, and this is **detrimental to optimization**

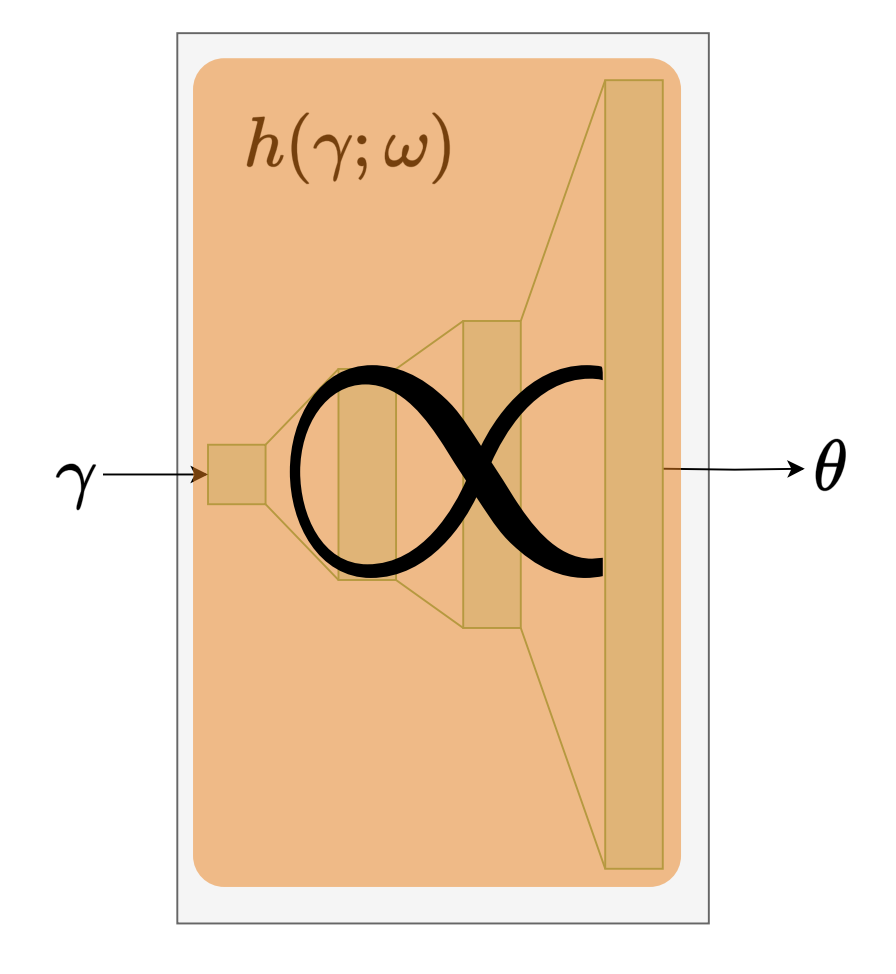

 $||\theta||_2 \propto ||\gamma||$  $Var(\theta) \propto ||\gamma||^2$  $\mathbf{Var}(\mathbf{\nabla}_{\theta} \mathcal{L}) \propto ||\gamma||^{-1}$ 

In the **default** setting the input is mapped directly to the primary network weights

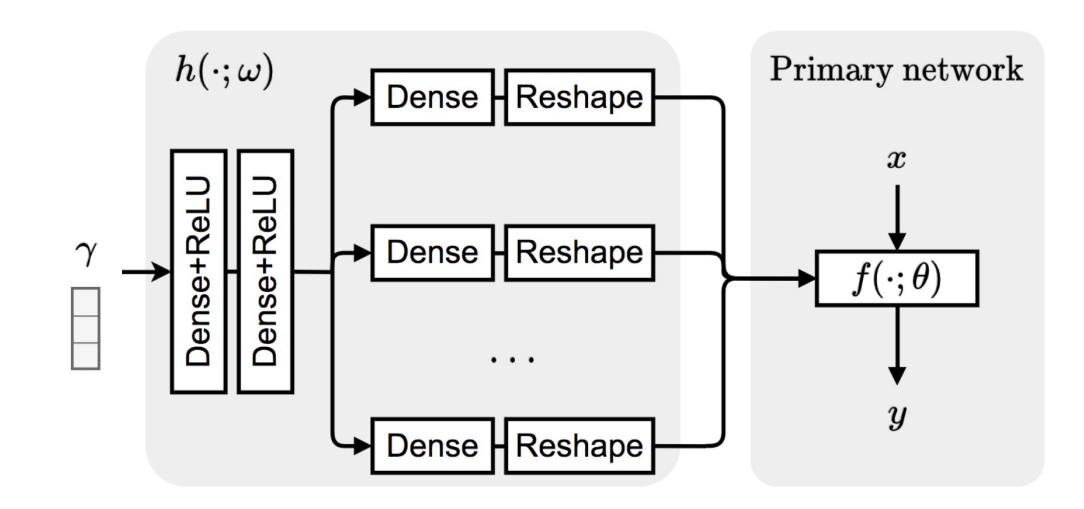

Before the hypernetwork, we process inputs using a constant norm **input encoding**

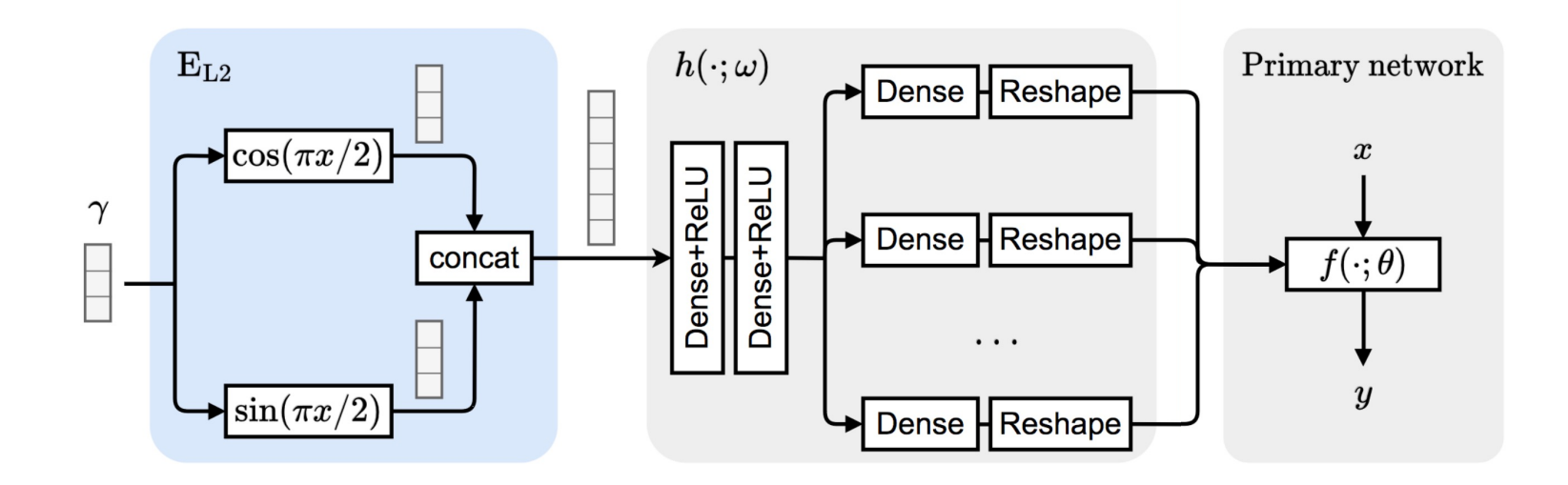

We reframe the hypernetwork predictions as **parameter** 

**changes**, instead of predicting parameters directly

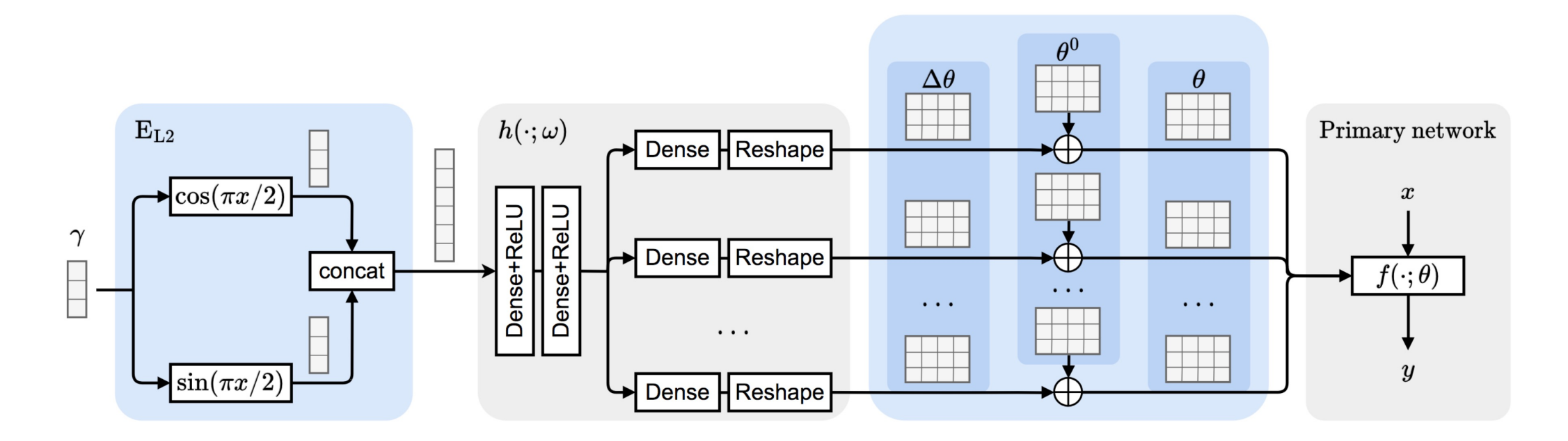

# Experiments

# Studying Parameter & Feature Distributions

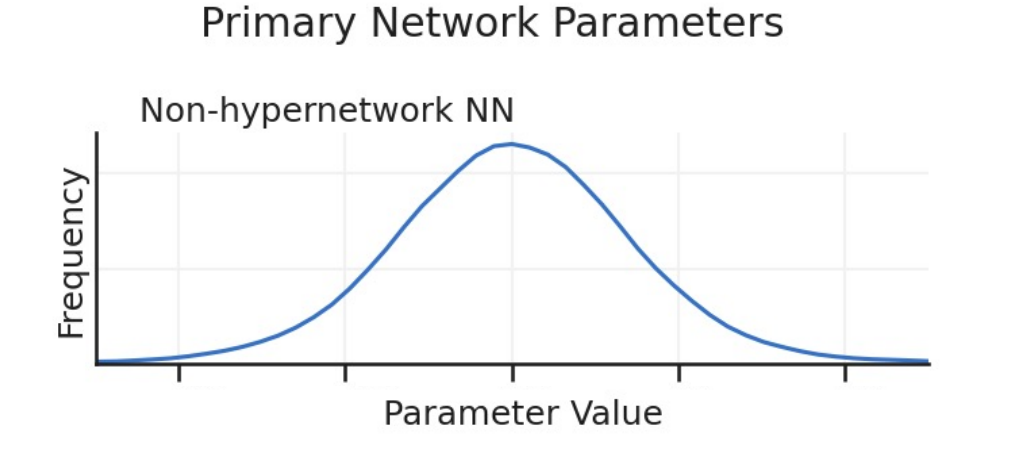

Primary Network Intermediate Features

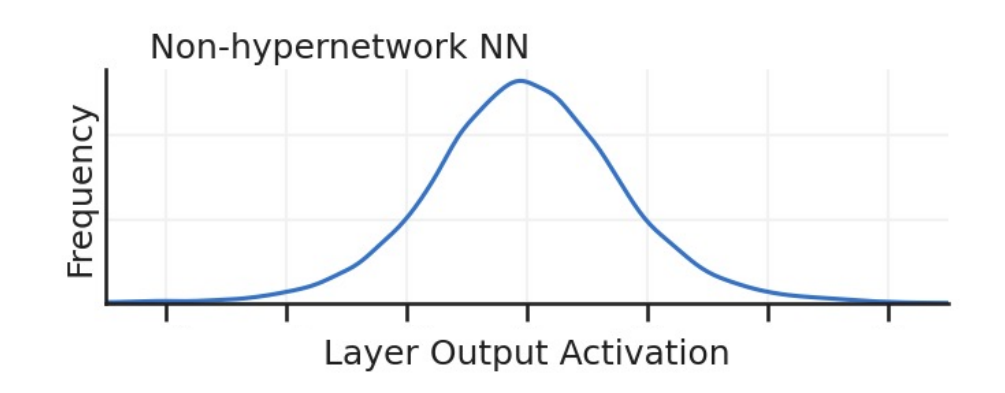

# Studying Parameter & Feature Distributions

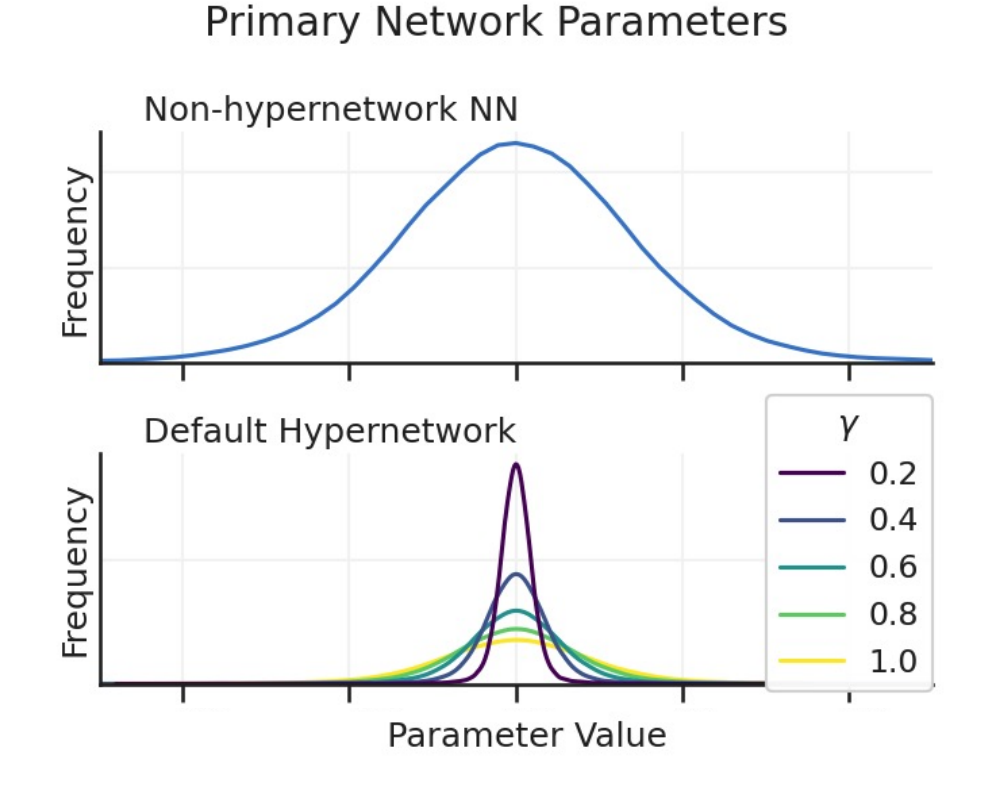

#### Primary Network Intermediate Features

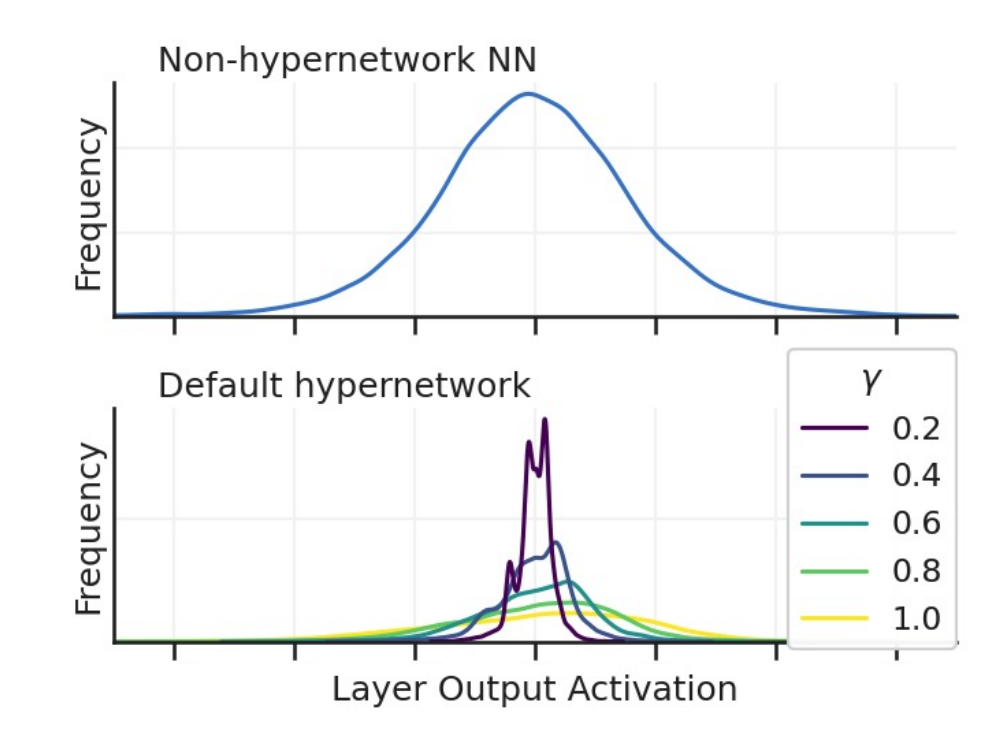

## Studying Parameter & Feature Distributions

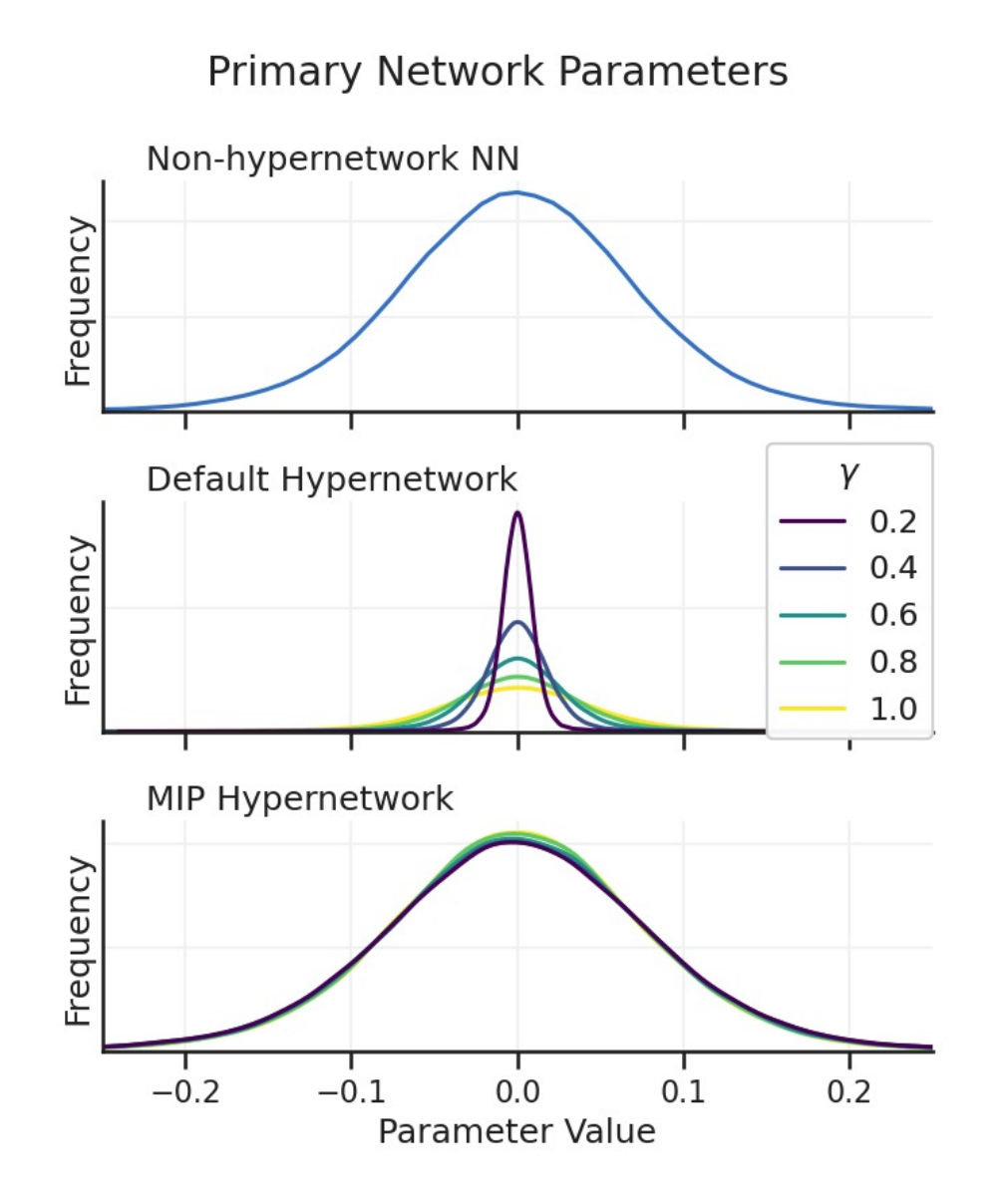

#### Primary Network Intermediate Features

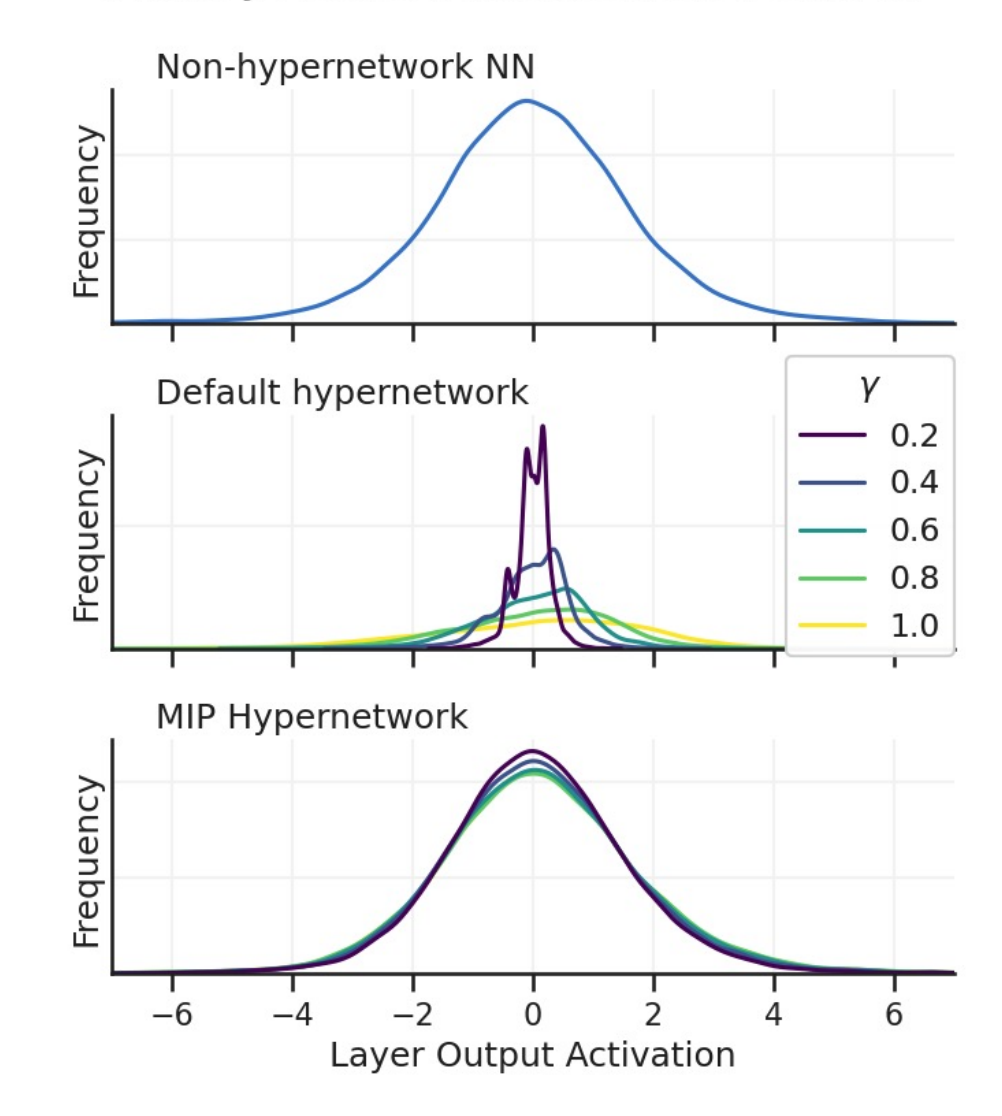

# Improving Hypernetwork training

Empirical measurements reveal that this proportionality persists into training, leading to unstable optimization

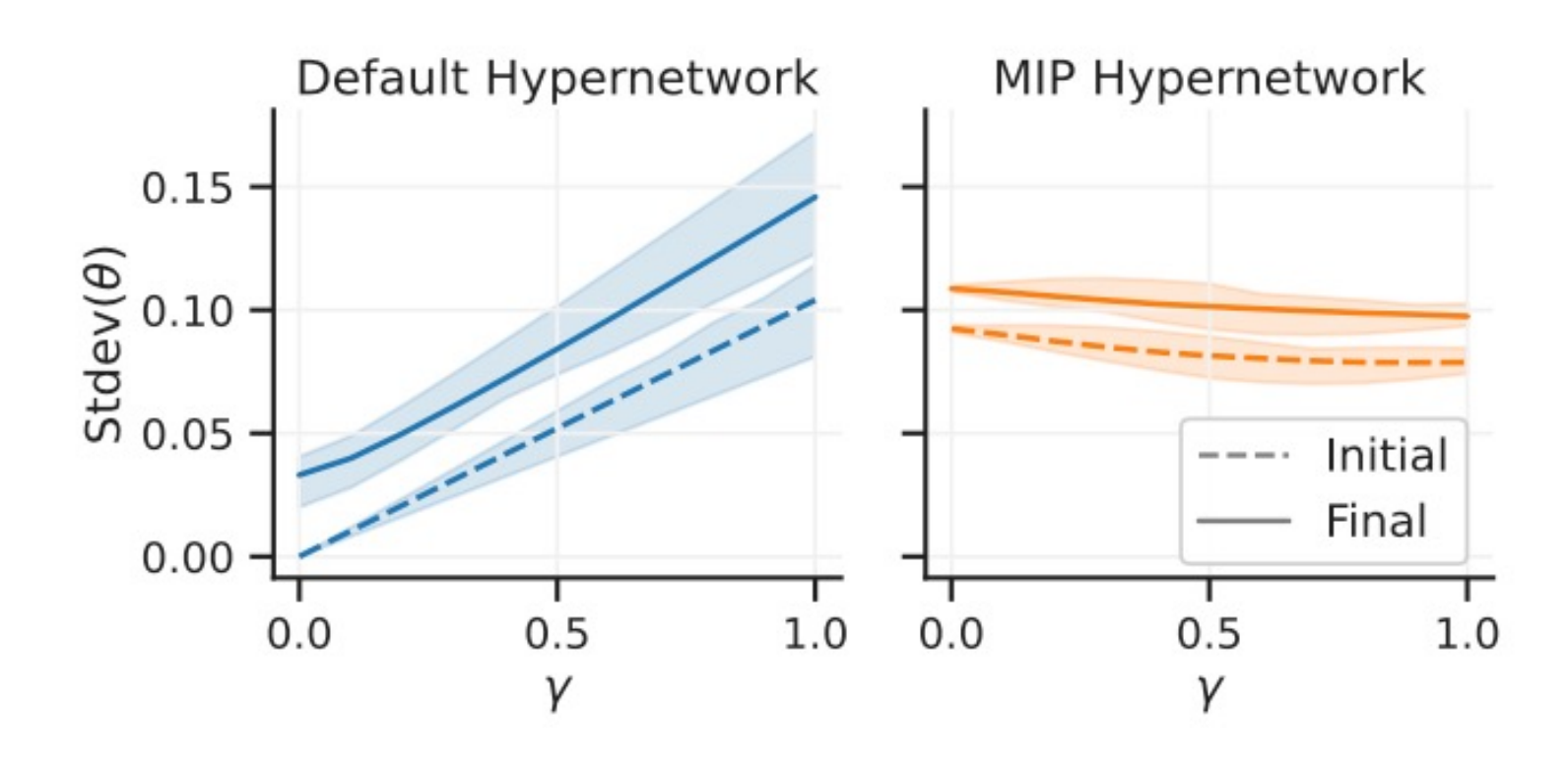

# Model Training Improvements

#### Our formulation stabilizes training and achieves faster

convergence

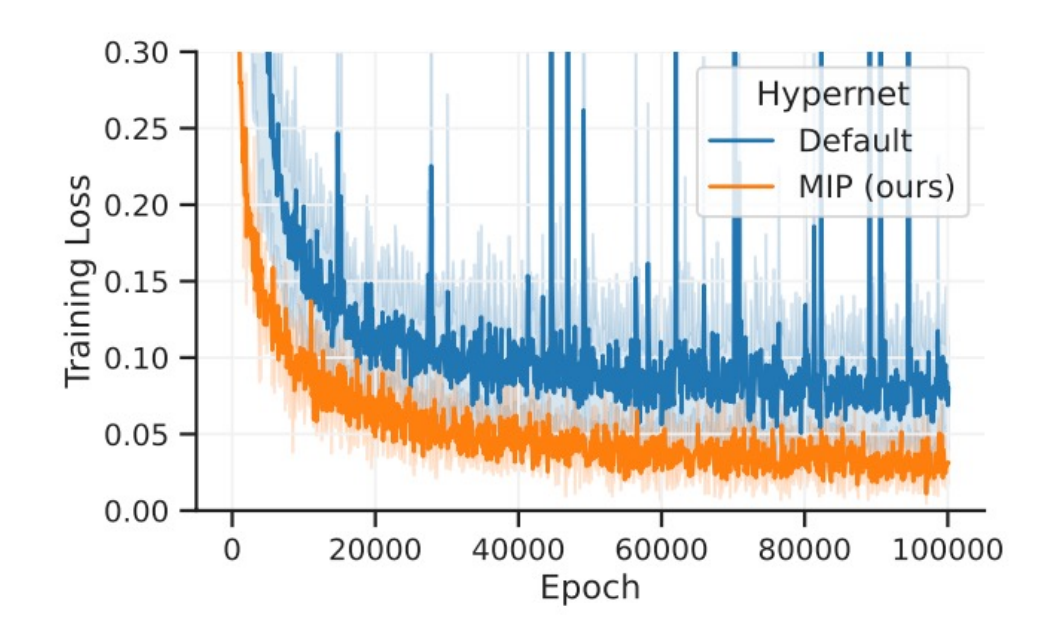

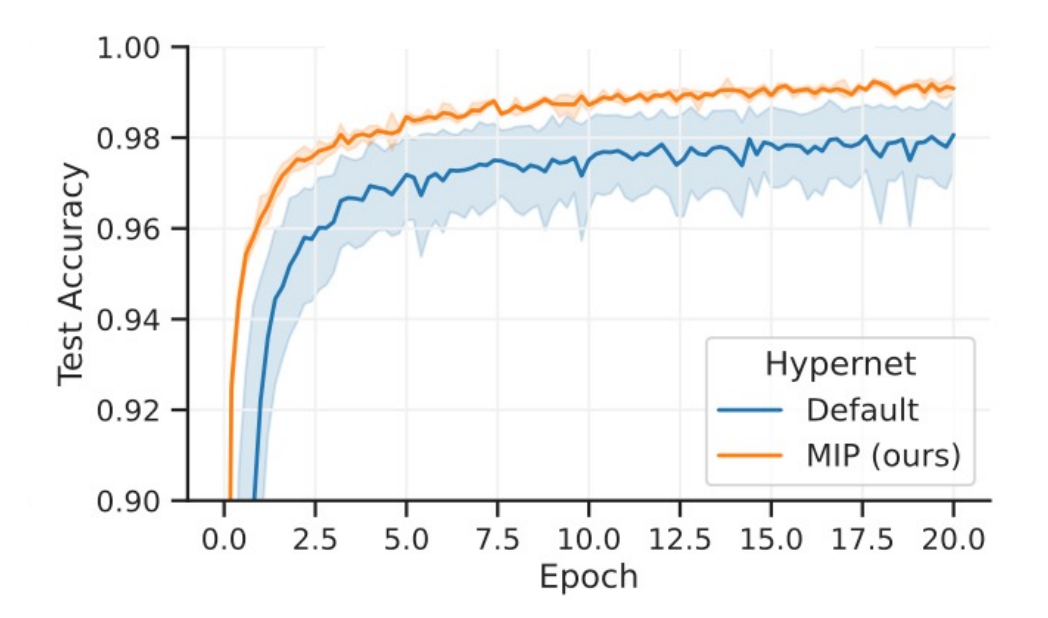

# Model Training Improvements

Our parametrization dramatically improves **model convergence** and training stability, under all considered settings

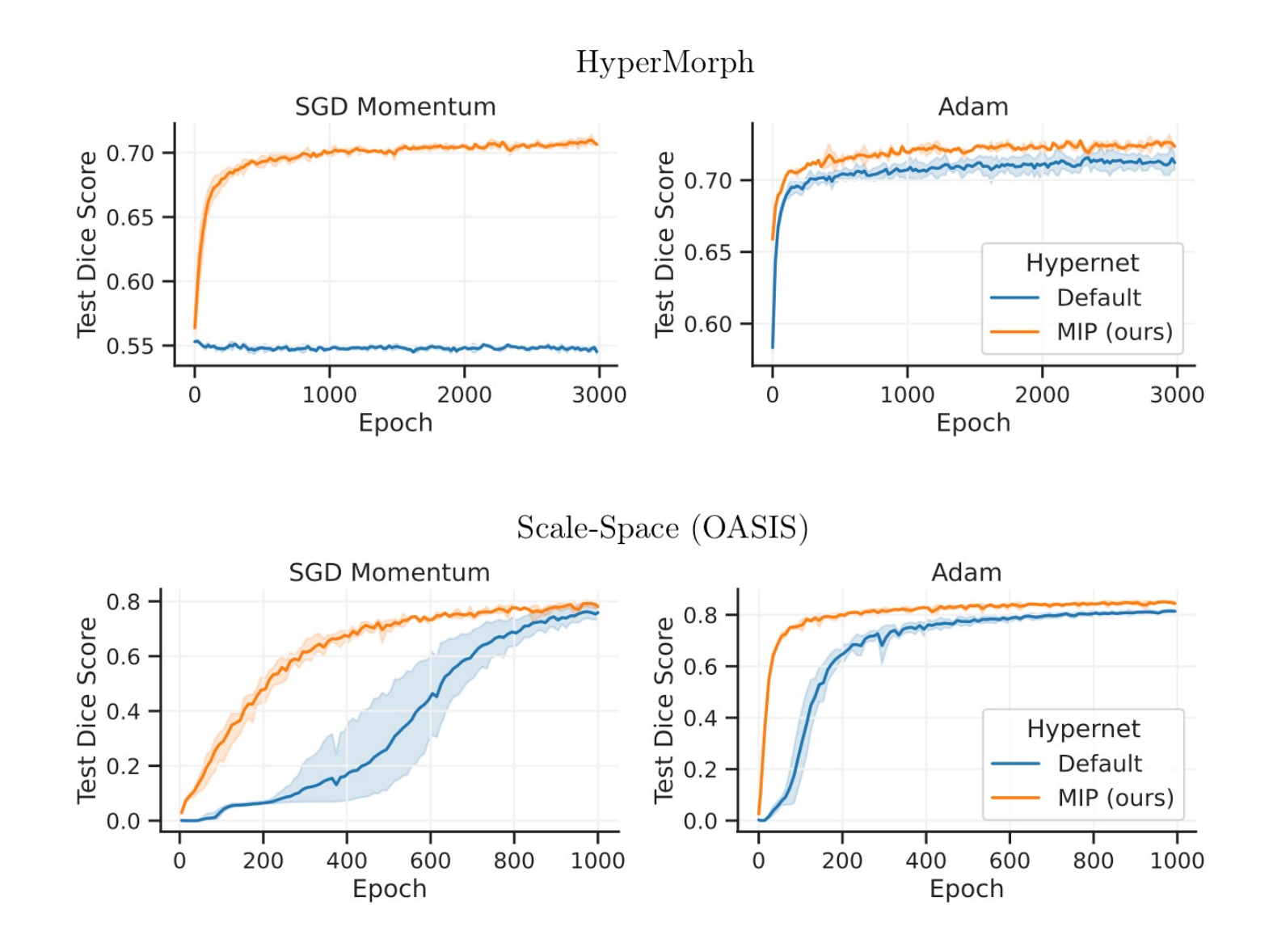

### Comparison to normalization strategies

Applying **common normalization strategies fails** to address the proportionality issue and does not improve training like MIP does.

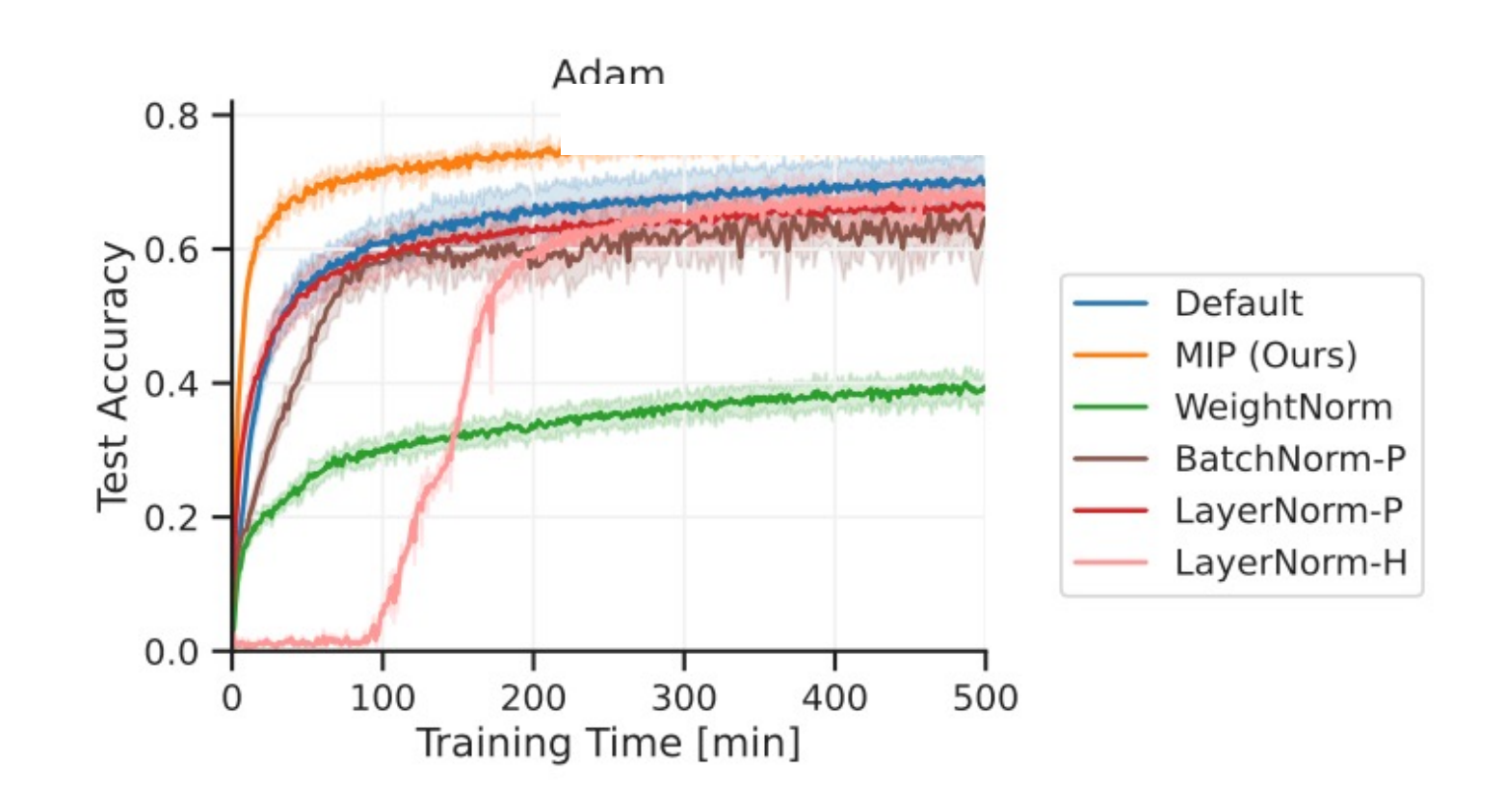

Common hypernetwork formulations are susceptible to a **training instability**, caused by a proportionality between hypernetwork inputs and outputs.

Incorporating **Magnitude Invariant Parametrizations** leads to substantial improvements in convergence and training stability across multiple tasks.